## ROOLIN LISÄÄMINEN TAPAHTUU TÄÄLTÄ!

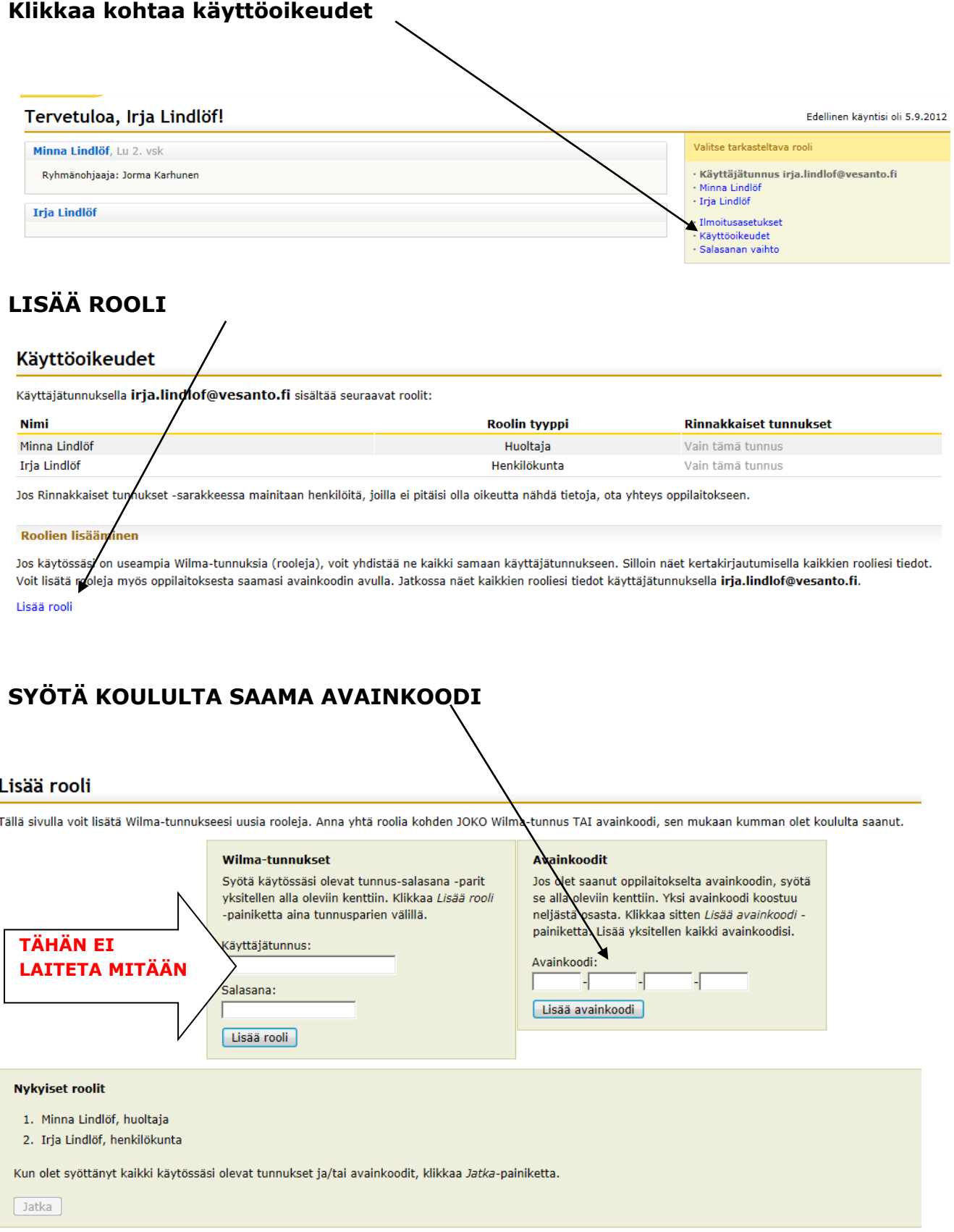

## JA JATKA OHJELMAN ANTAMIEN OHJEIDEN MUKAAN! ©